# 万新(厦门) 新材料有限公司 突发环境事件应急预案评审意见

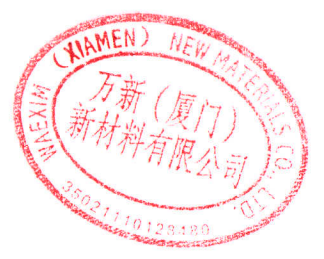

1、签到表

- 2、评审意见表
- 3、修改说明表
- 4、应急预案评审表

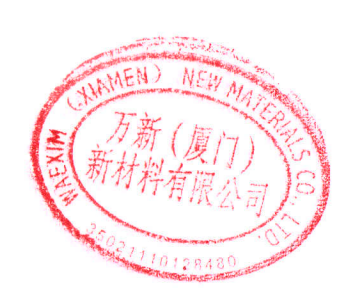

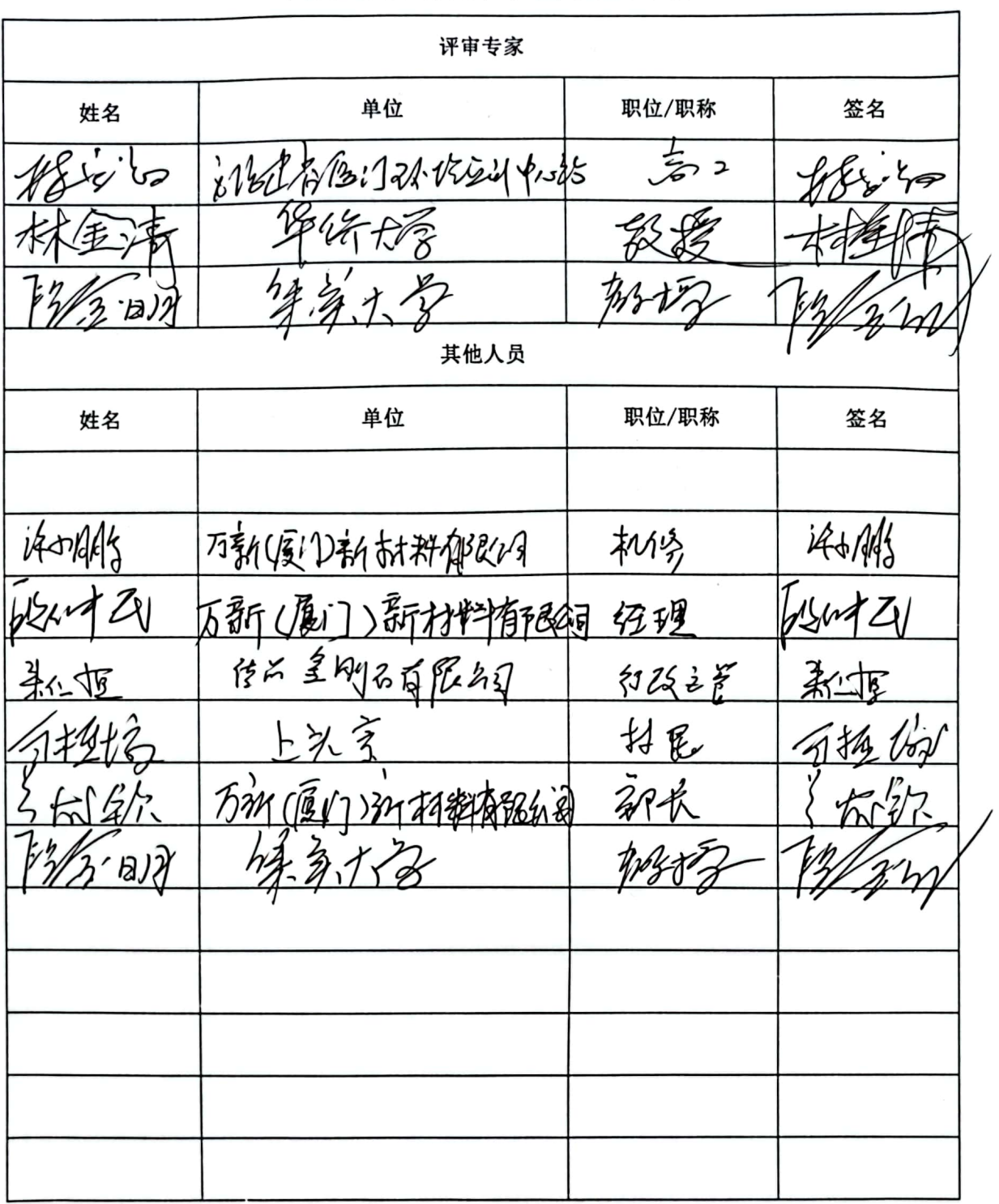

#### 环境应急预案评审会议签到表

k,

## 万新(厦门)新材料有限公司 突发环境事件<br>\_\_\_\_\_\_\_\_\_\_应急预案评审意见表

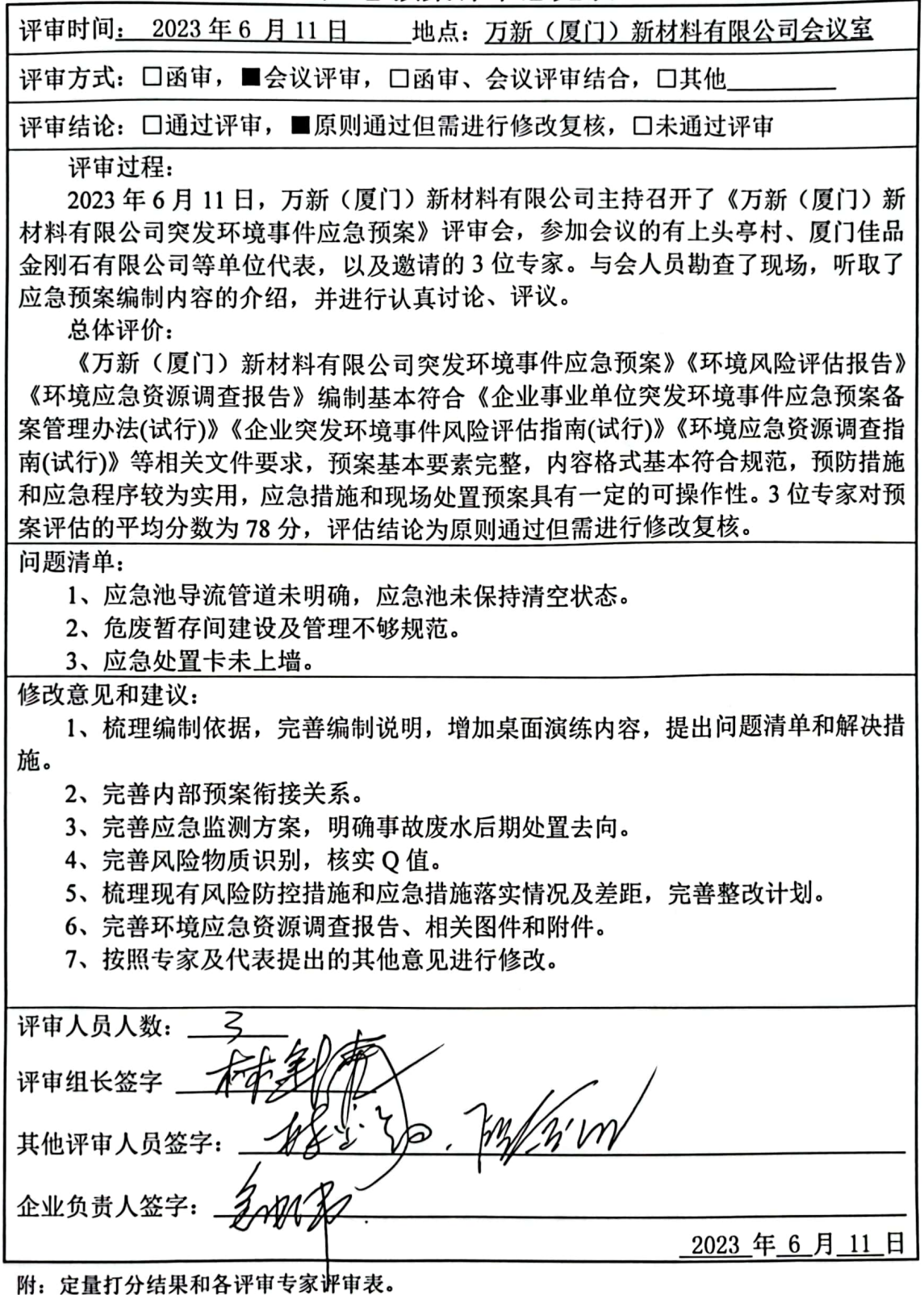

 $-1 -$ 

企业事业单位突发环境事件应急预案评审表

 $\int$ 

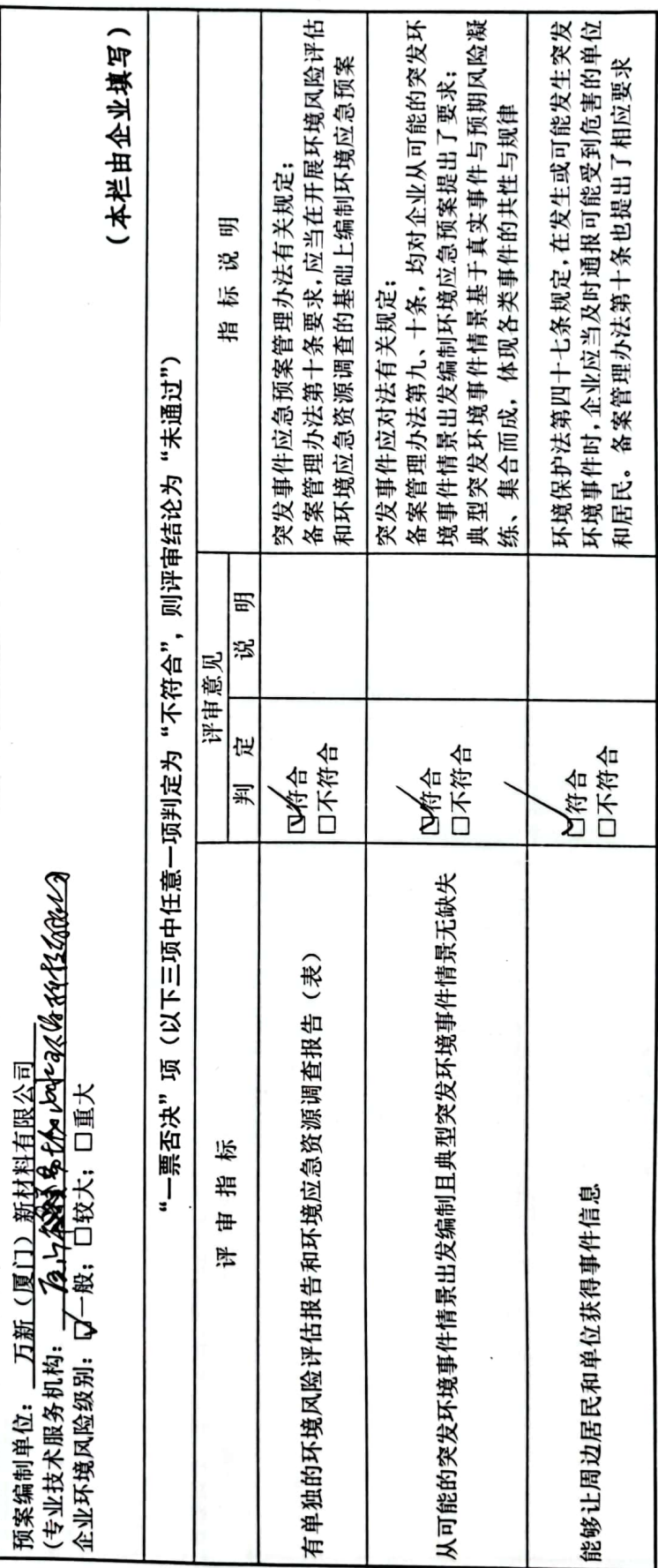

■溶解<br>愛好<br>■など

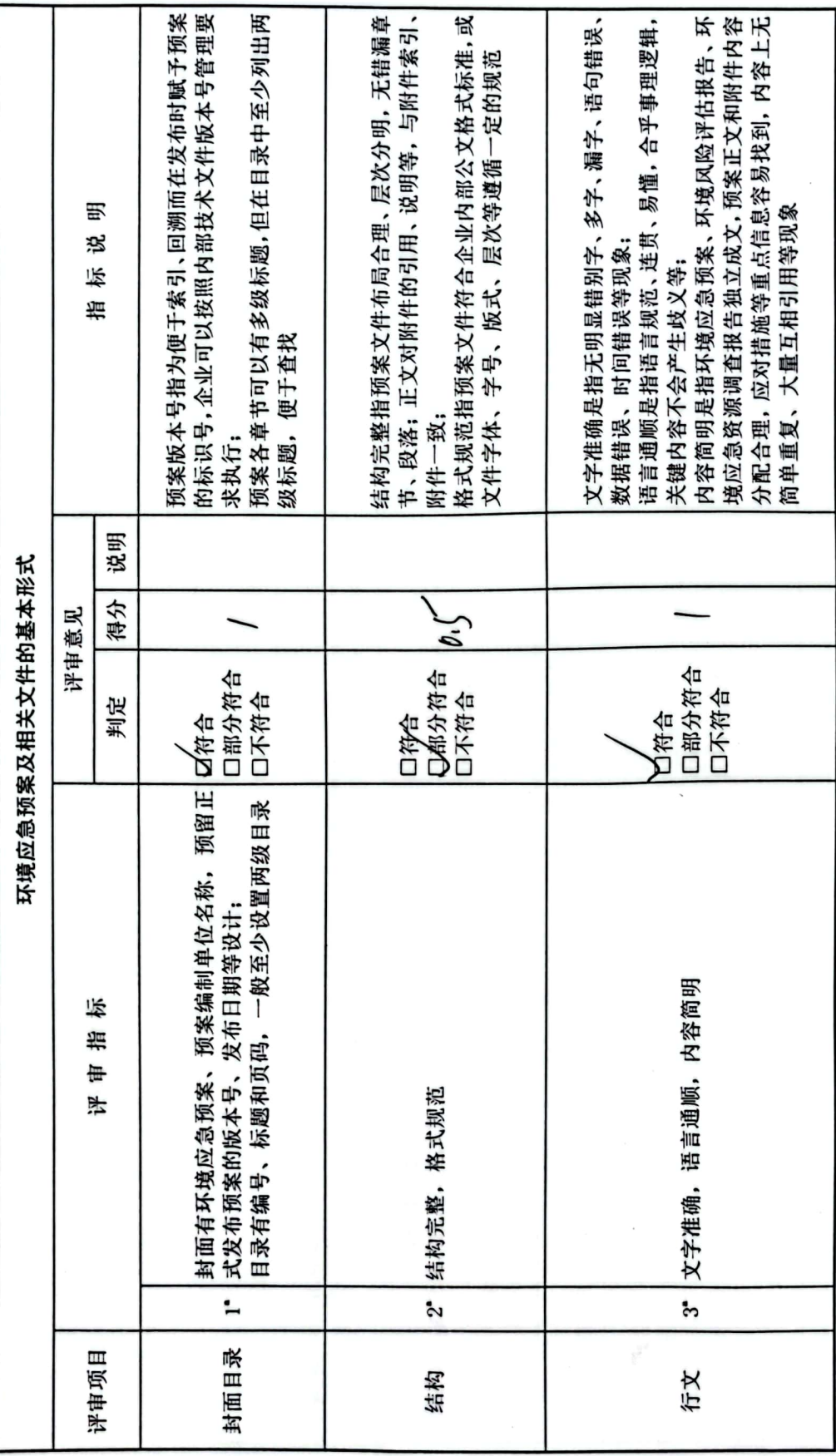

 $\langle \cdot, \circ \rangle$ 

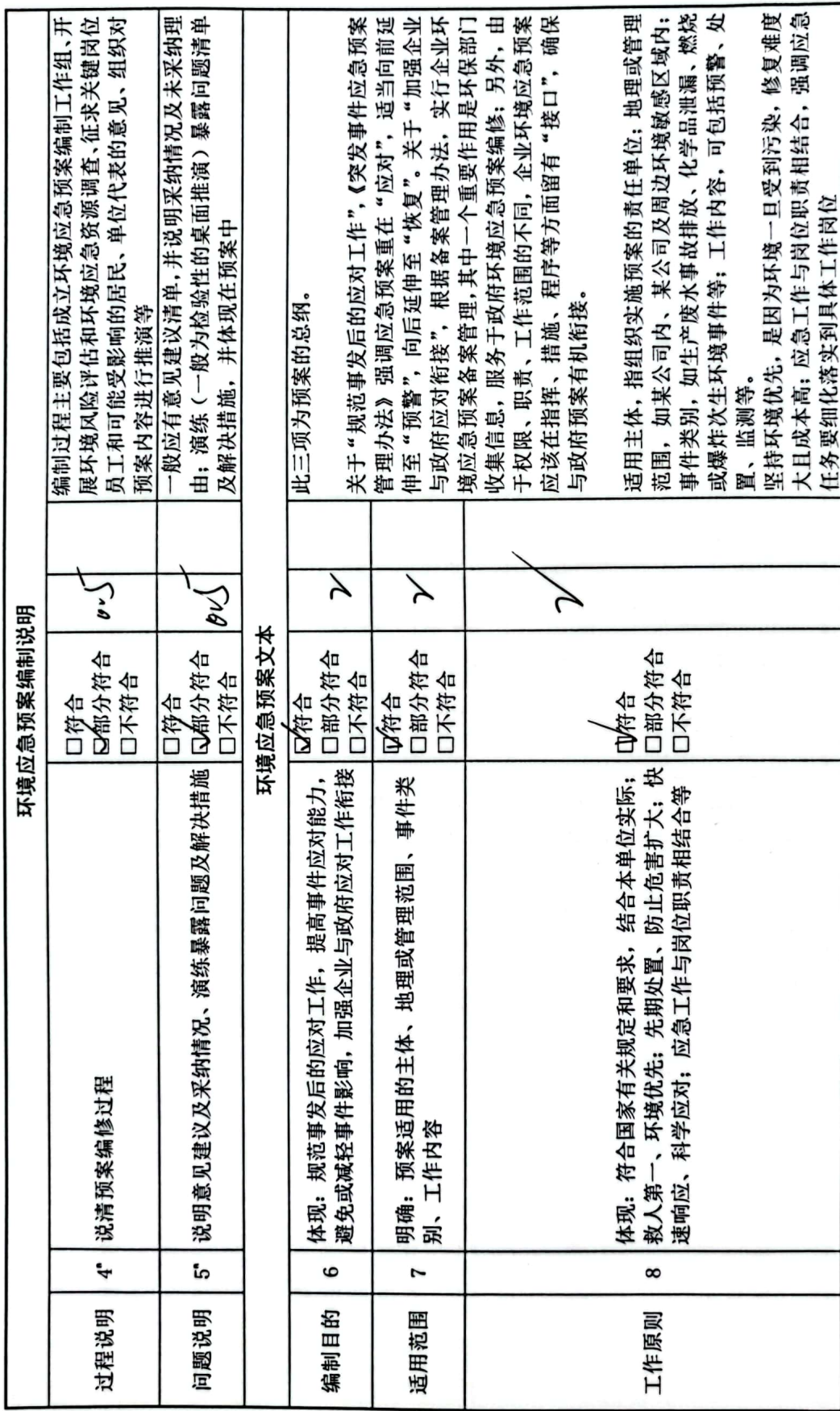

 $\tau$ 

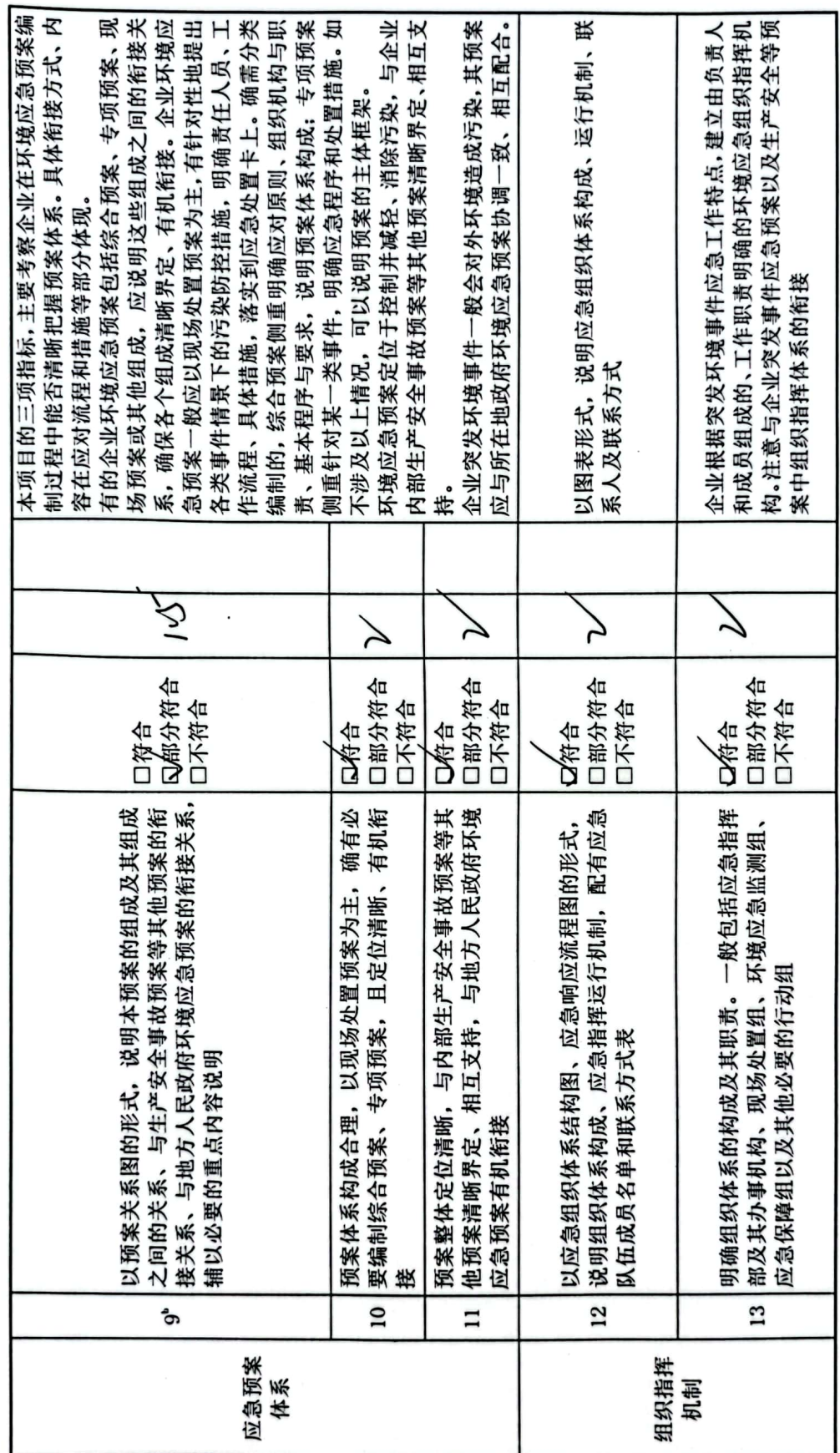

 $\ddot{\phantom{0}}$ 

 $\bar{\phantom{a}}$ 

■ 海藻<br>■ 海藻

 $-\frac{1}{2}$ 

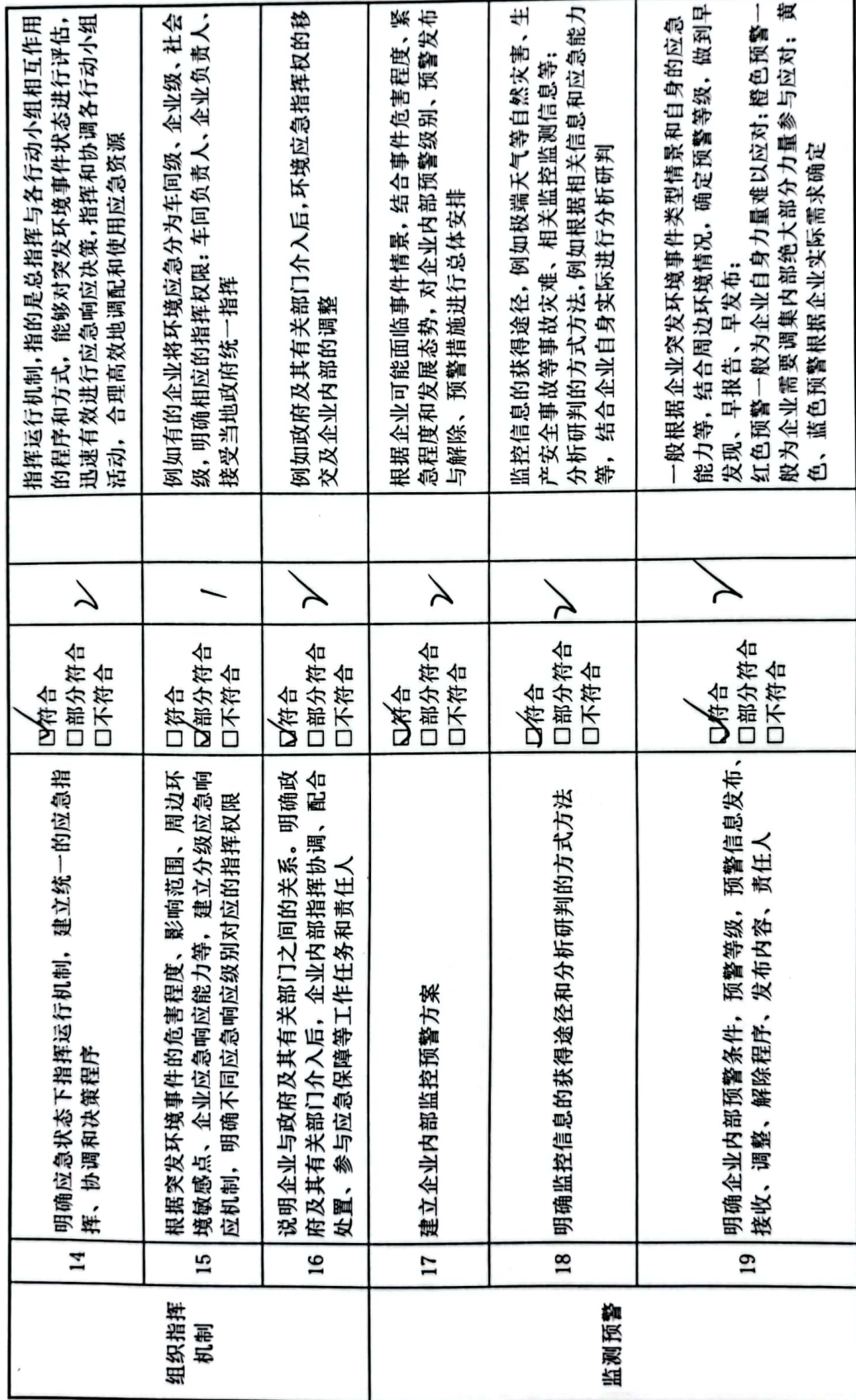

,

ᡕ

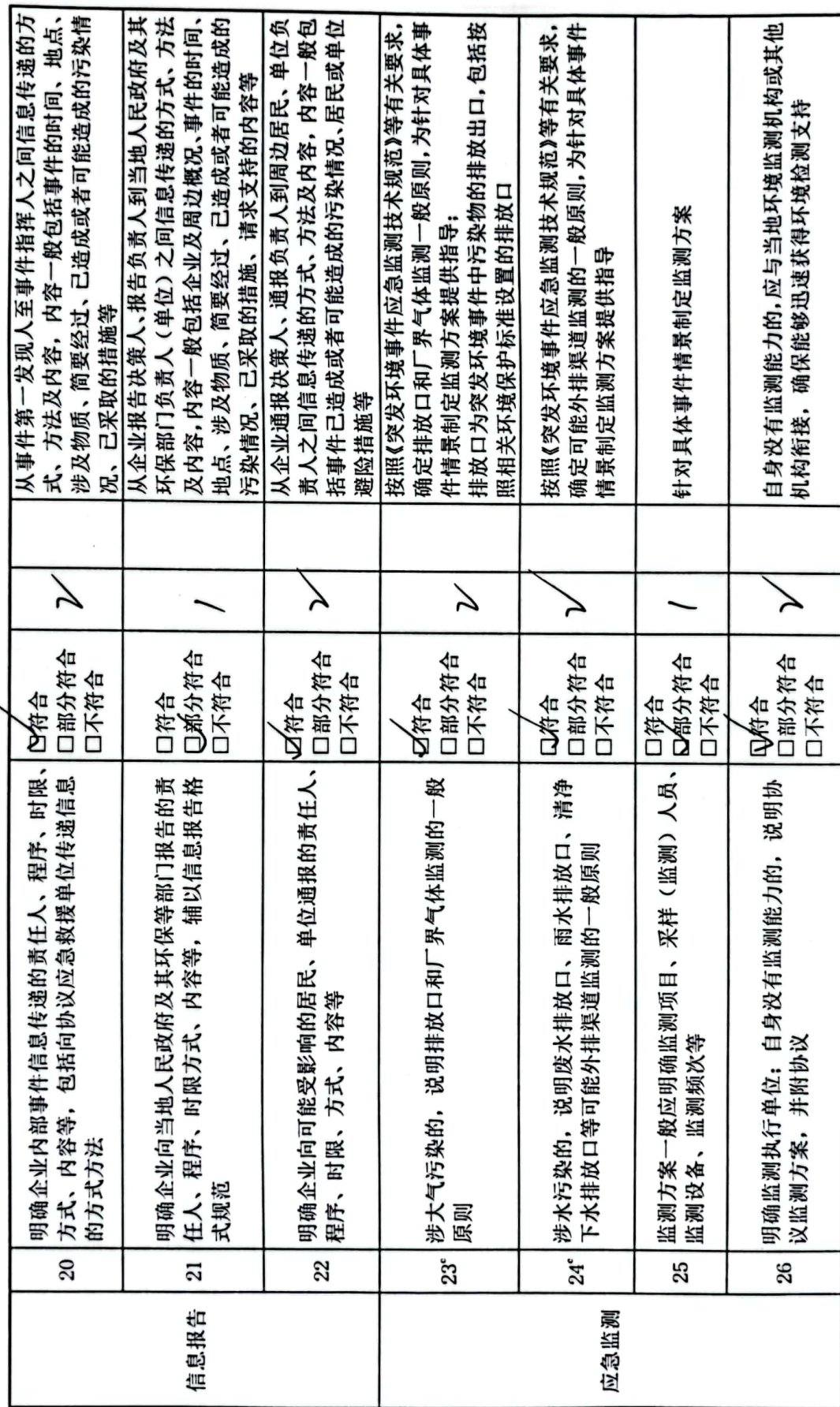

ト

### **等級回**<br>物質数

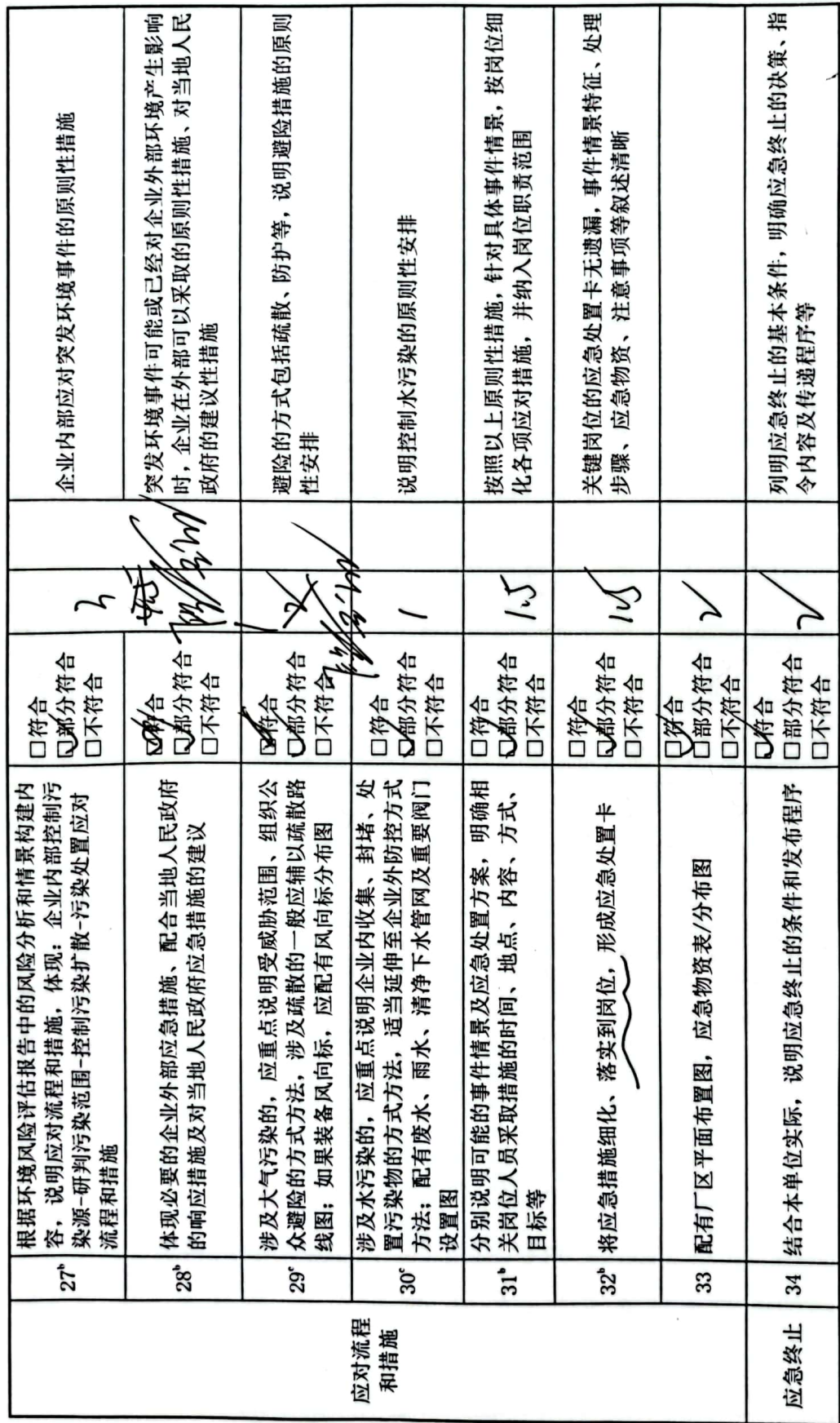

سمامها

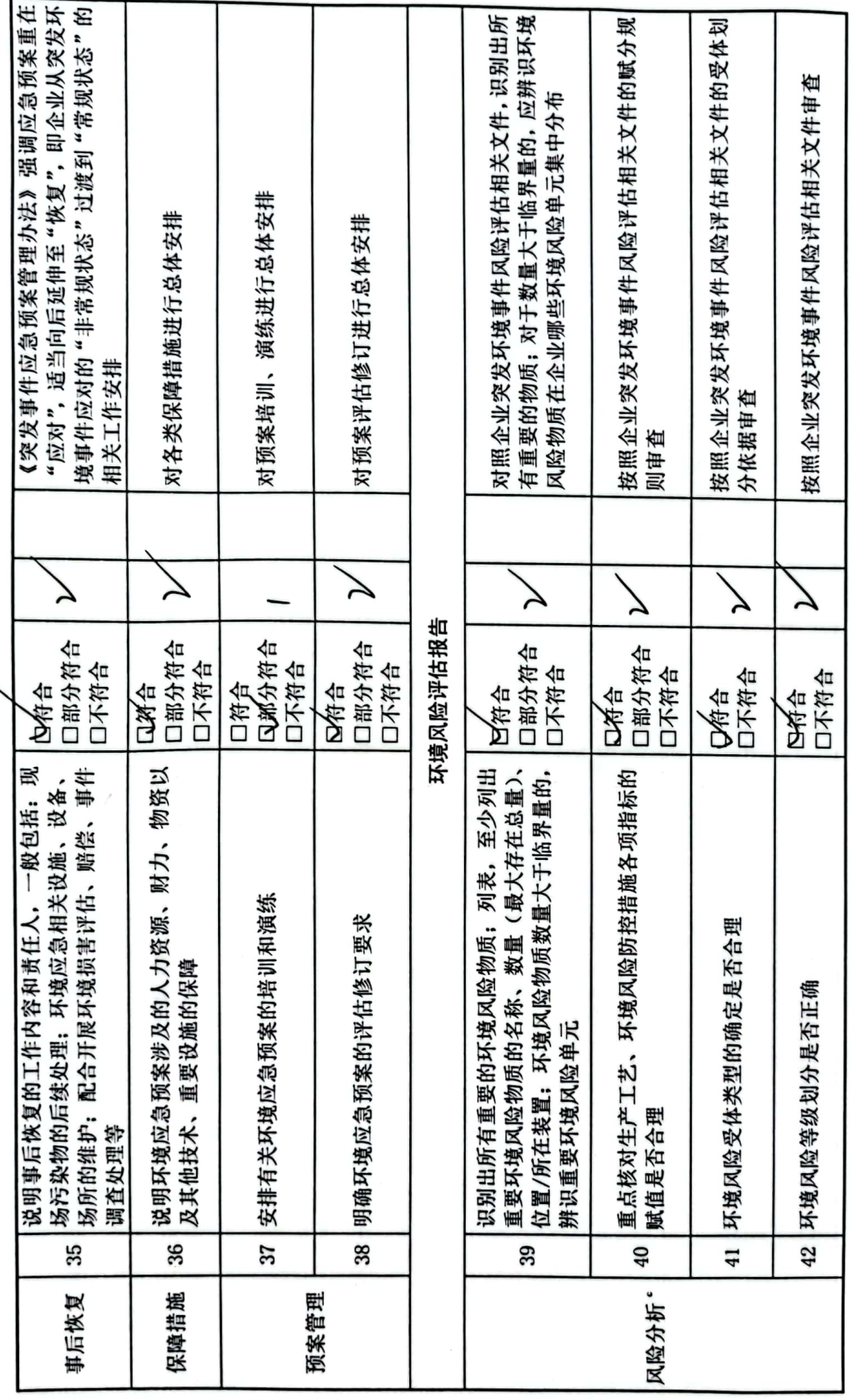

 $\bar{z}$ 

 $\ddot{\phantom{0}}$ 

 $\checkmark$ 

٠

■ 海藻<br>■ 海藻

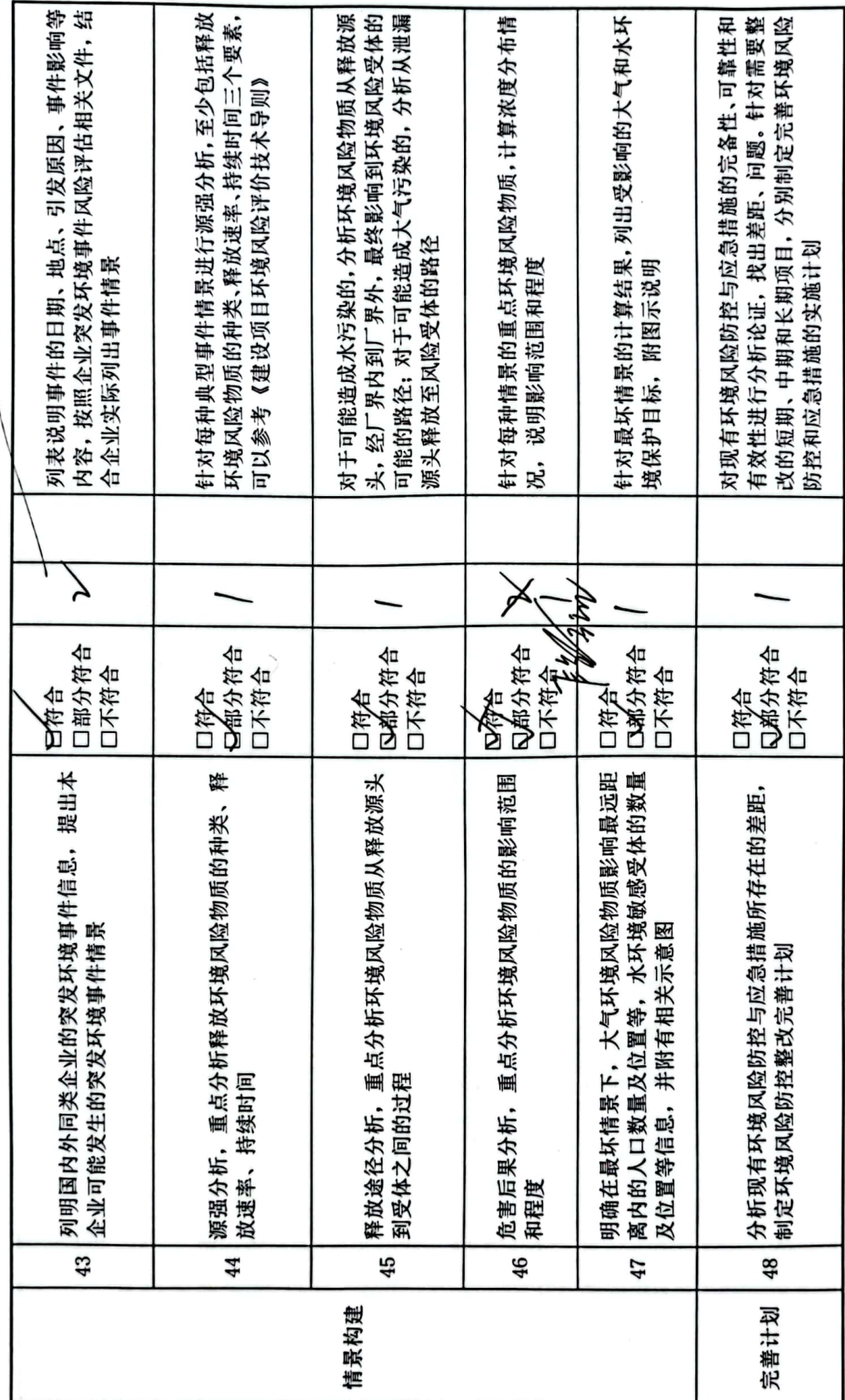

■家綱<br>黎海祭

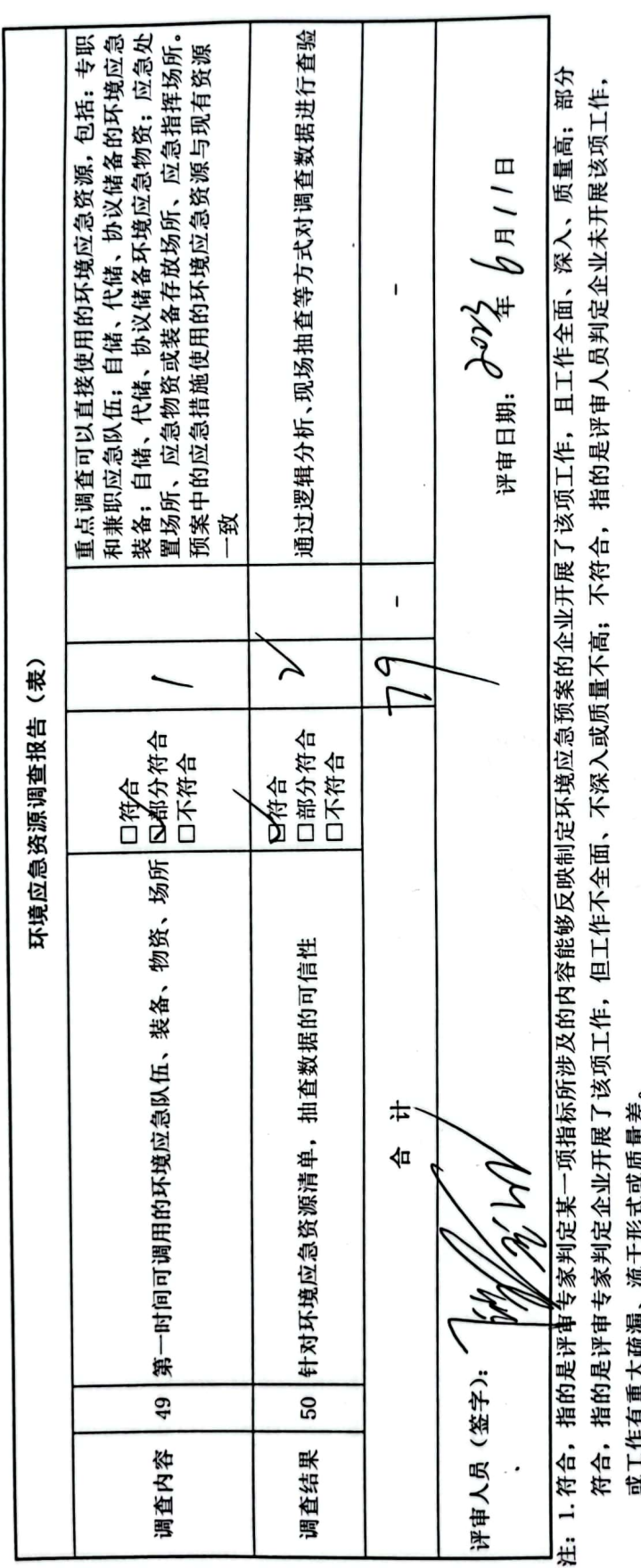

 $\overline{a}$ 

**没计テに刑人圣霊、号 ニライメ攻え 叫 イ。** 

2.赋分原则:"符合"得2分、"部分符合"得1分、"不符合"得0分;其中标注a的指标得分按"符合"得1分、"部分符合"得0.5分、"不符合"得0分计,标注b的指标得分按"符合"得3分、"部分符合"得1.5分、"不符合"得0分计。

3. 指标调整: 标注 c 的指标或项目中的部分指标, 评审组可以对不适用的进行调整。

4. "一票否决"项不计入评审得分。

5. 指标说明供参考。

■家具<br>愛好の

企业事业单位突发环境事件应急预案评审表

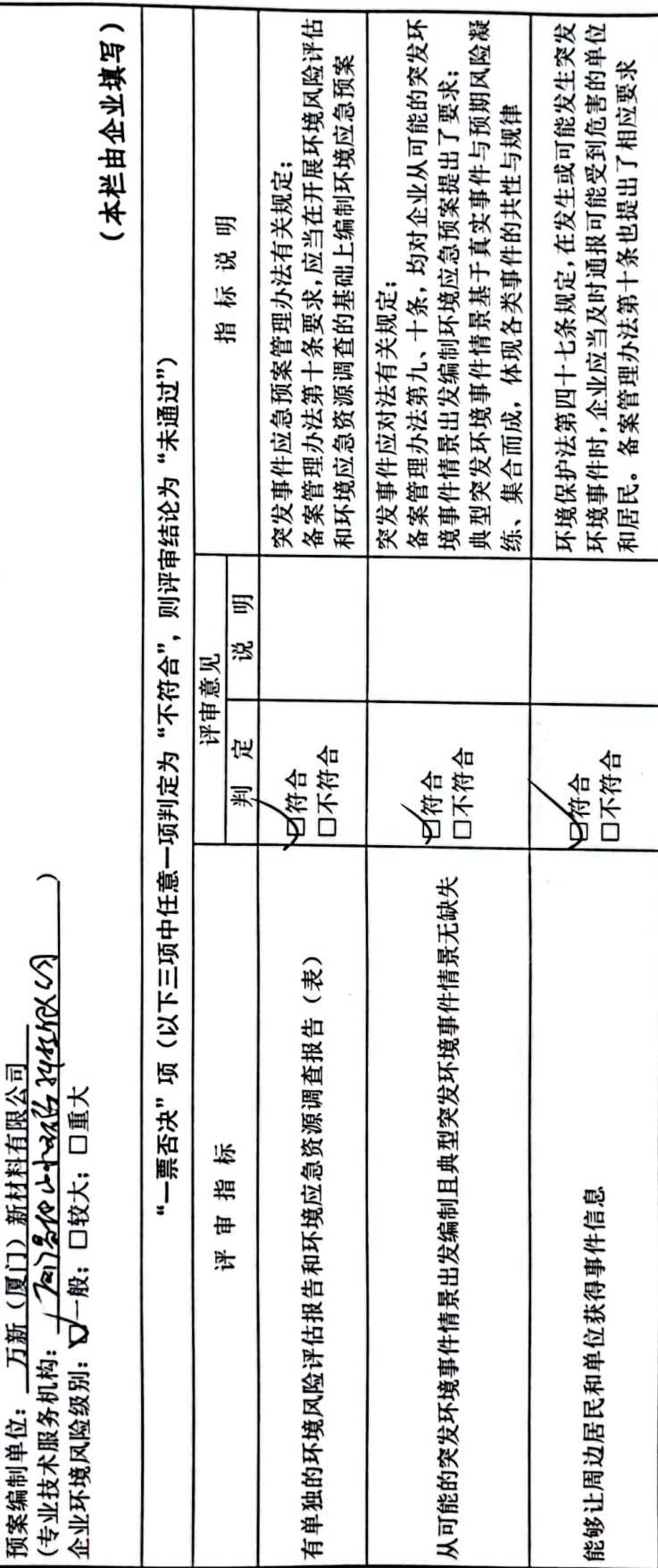

■滚爆<br>■滚爆

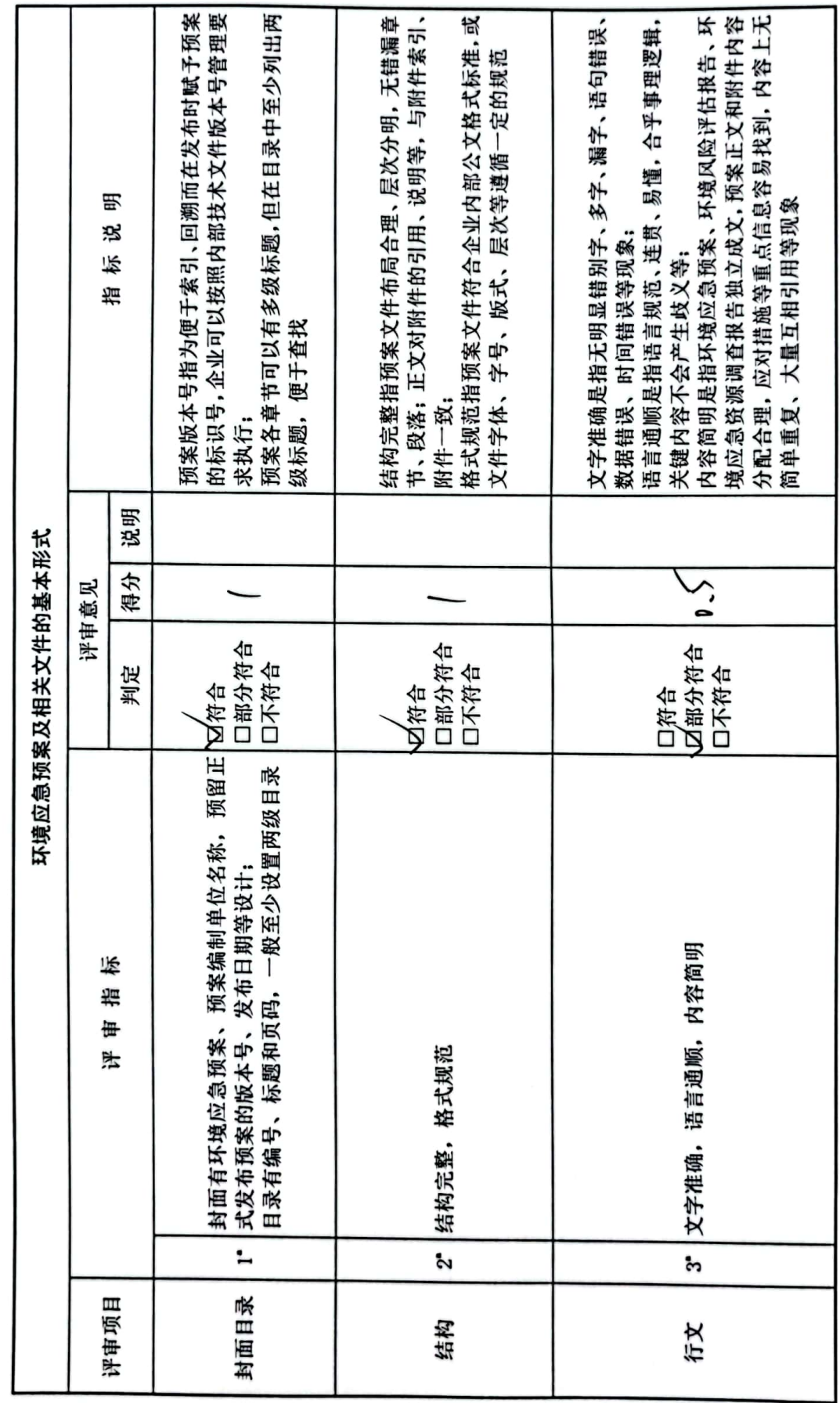

 $\sim$   $\sim$ 

 $\overline{\mathbf{t}}$ 

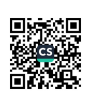

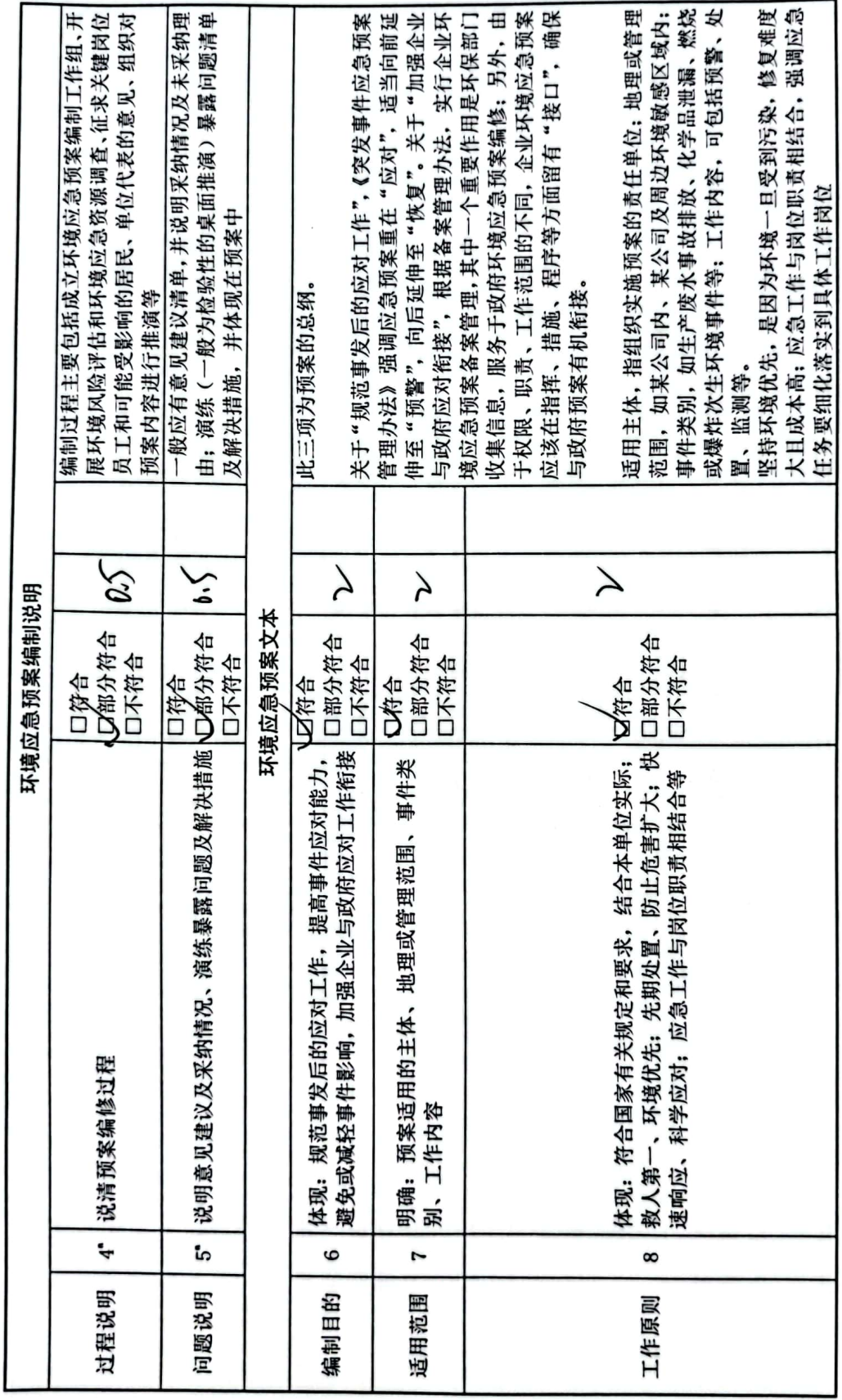

■家具<br>愛媛<br>■森美

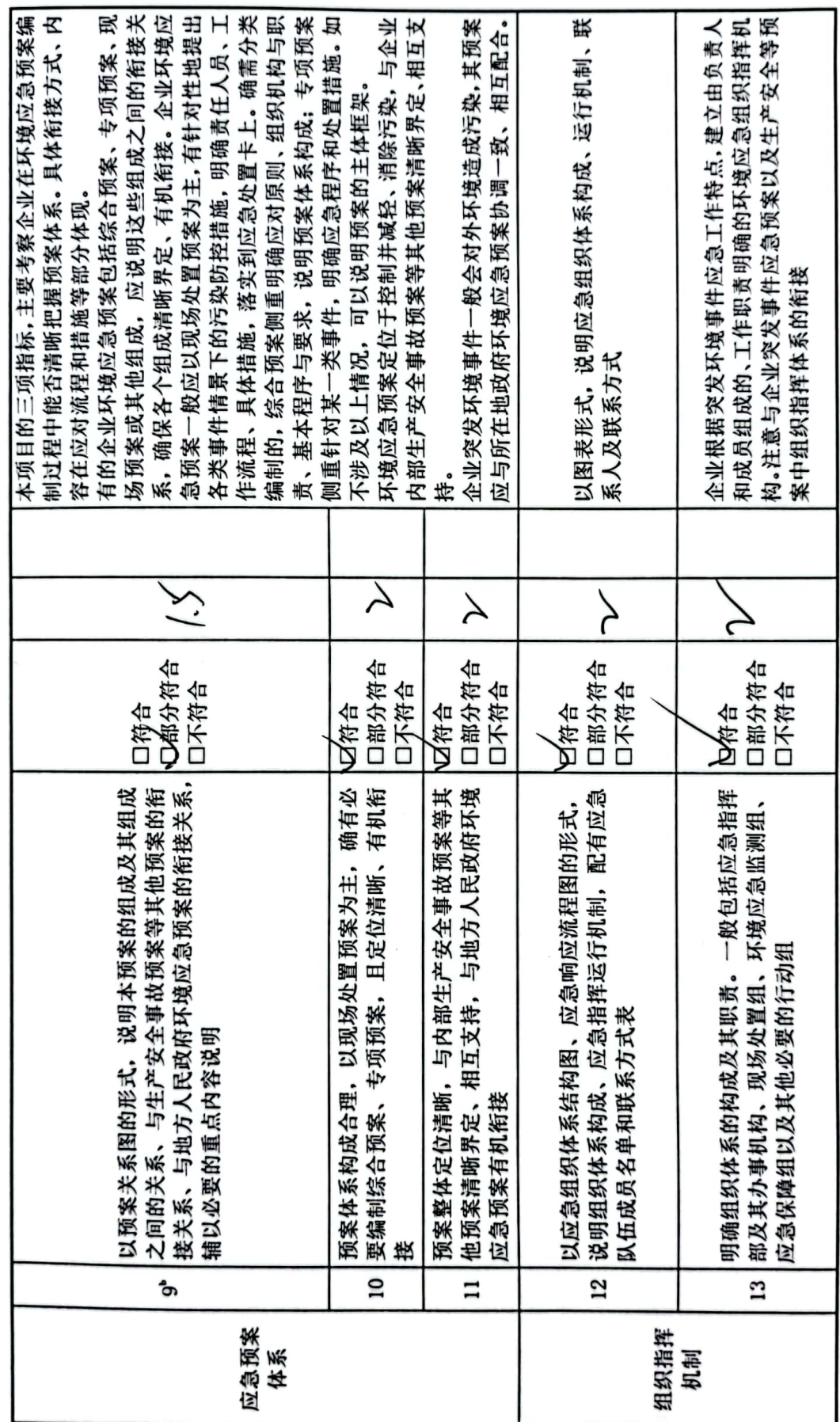

 $\sim$ 

■ 海藻<br>■ 海藻

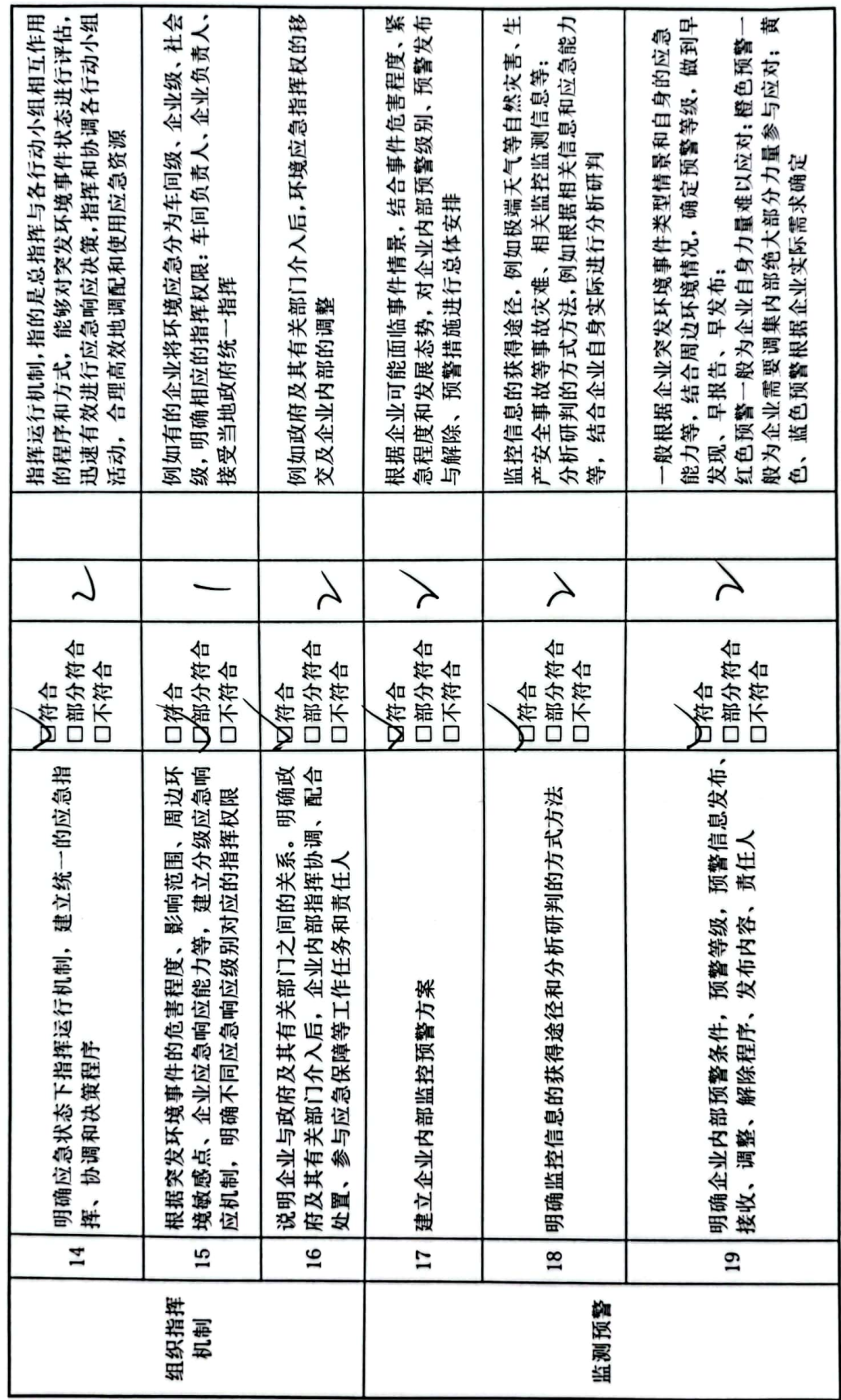

J,

 $\boldsymbol{\epsilon}$ 

■家具<br>海外<br>■林城

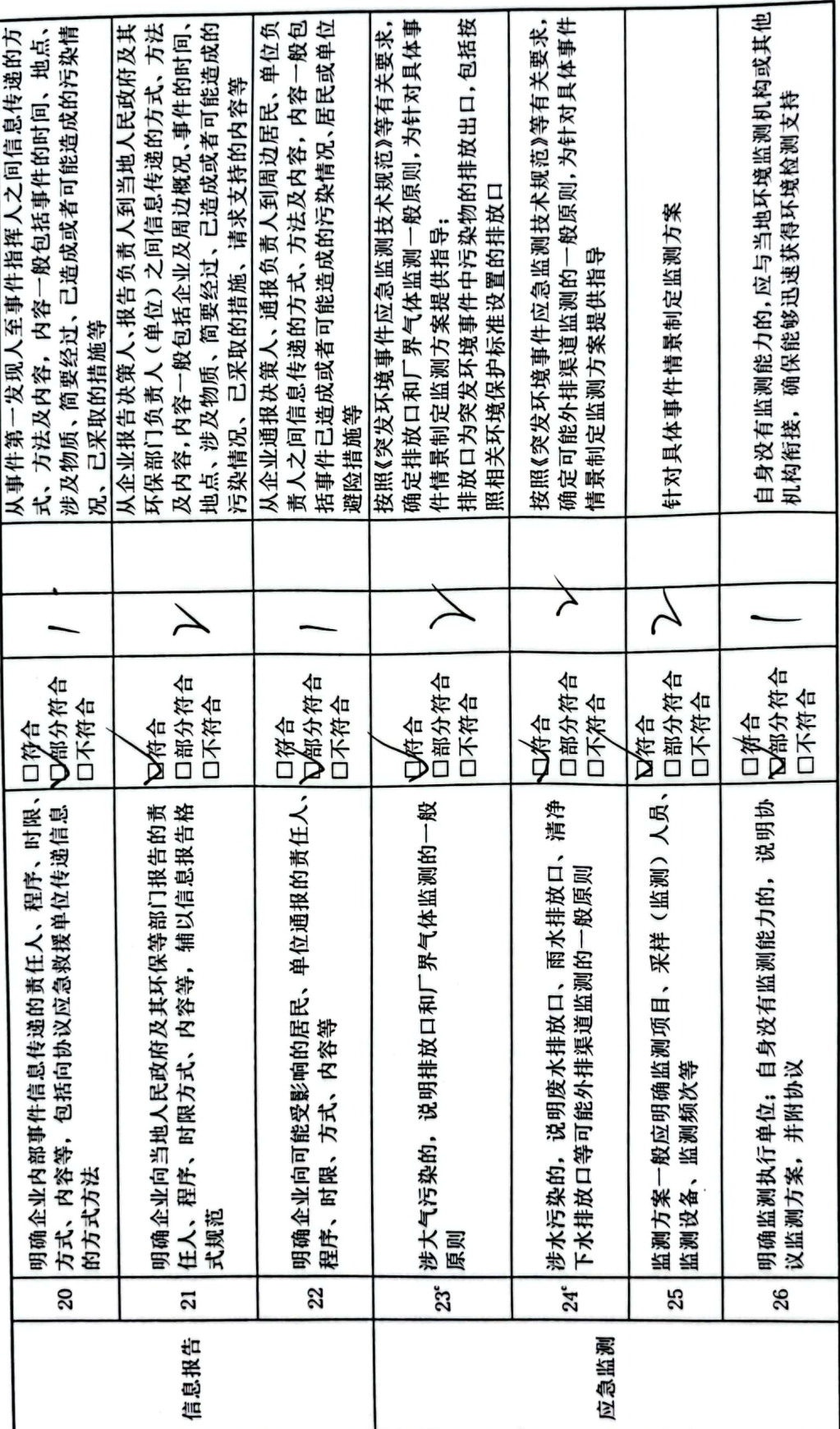

「新規」<br>「新規」<br>「新規」

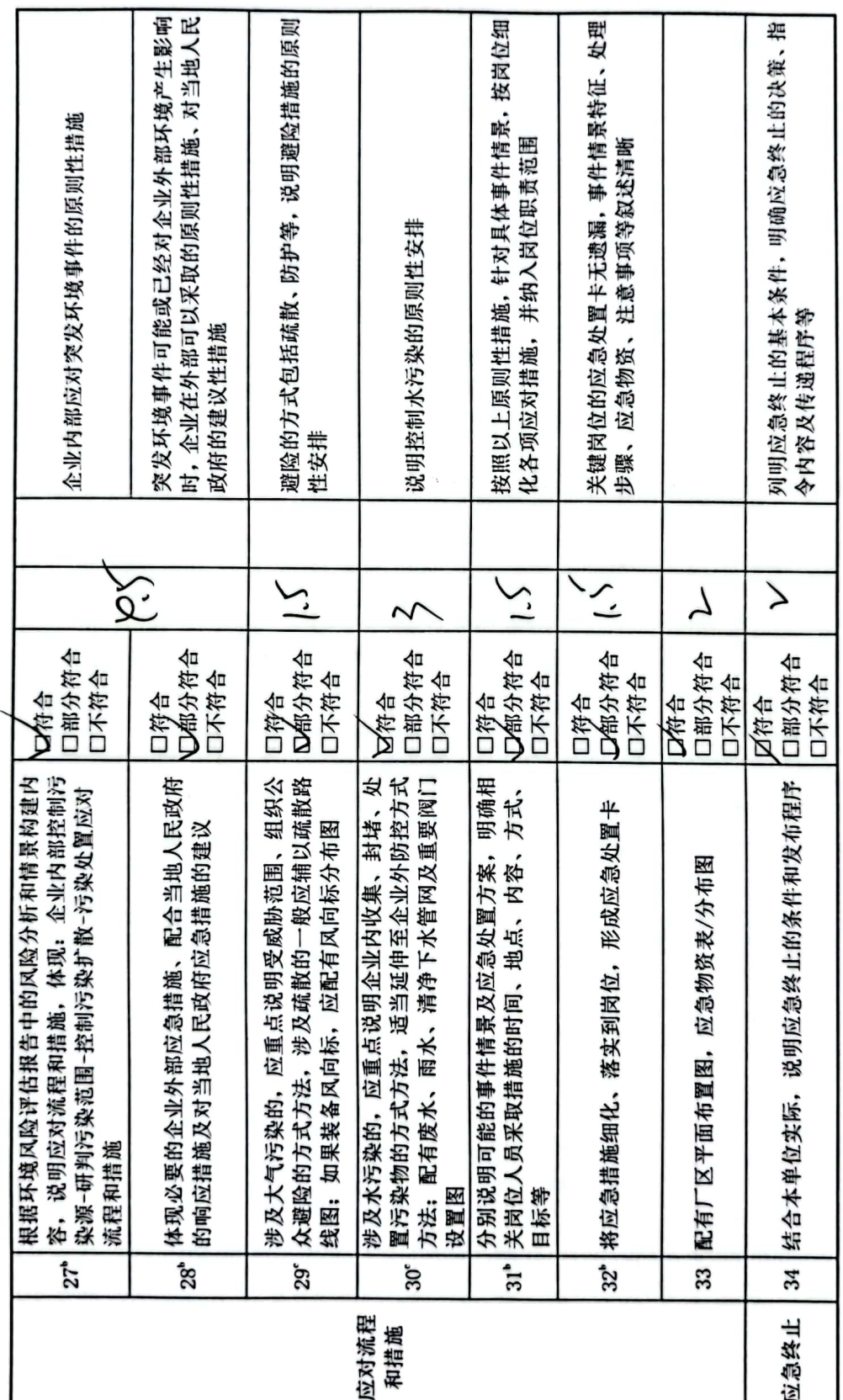

j,

■家調<br>警察機関

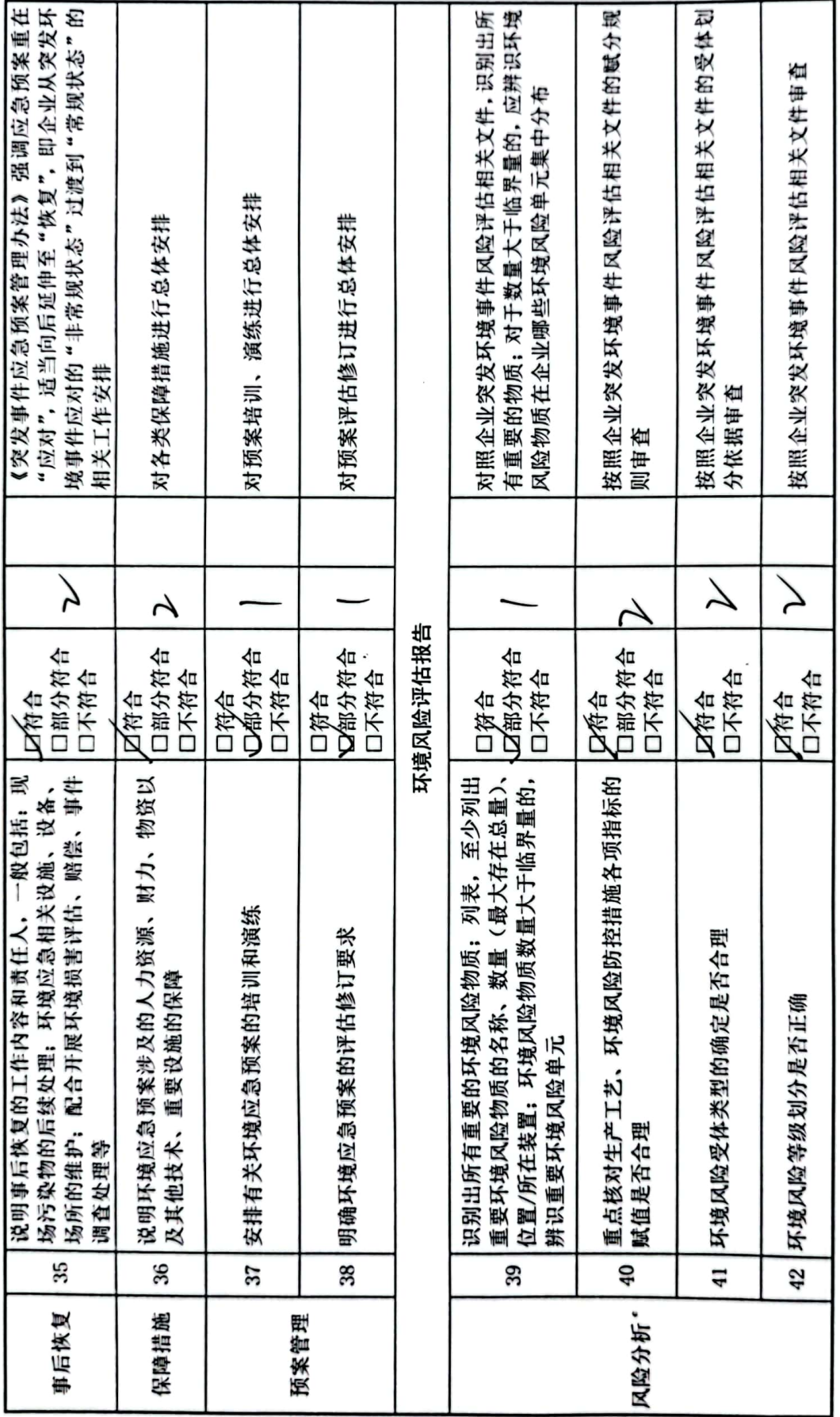

 $\lambda$ 

■家調<br>警察機関

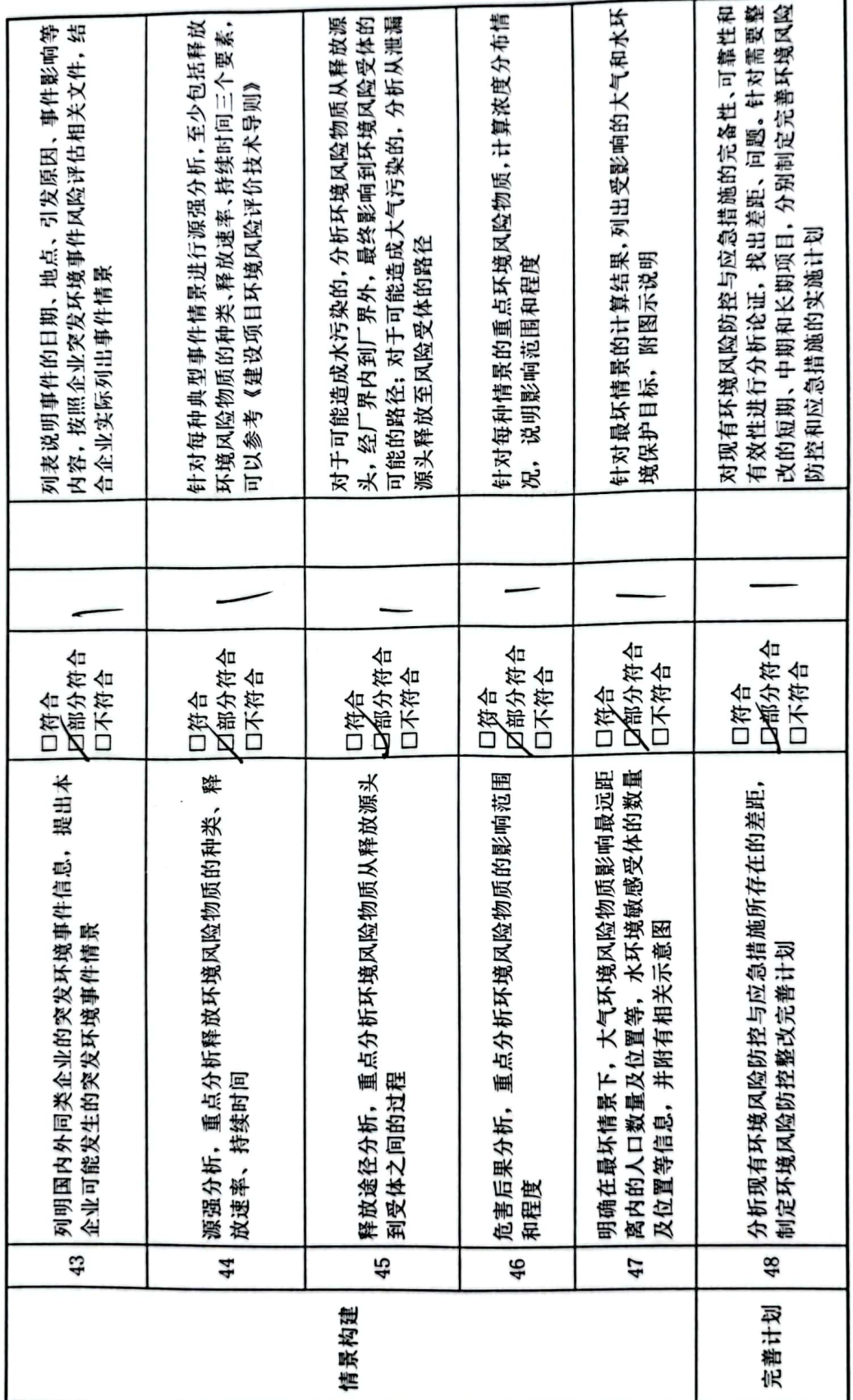

 $\epsilon$ 

■ 海藻<br>■ 海藻

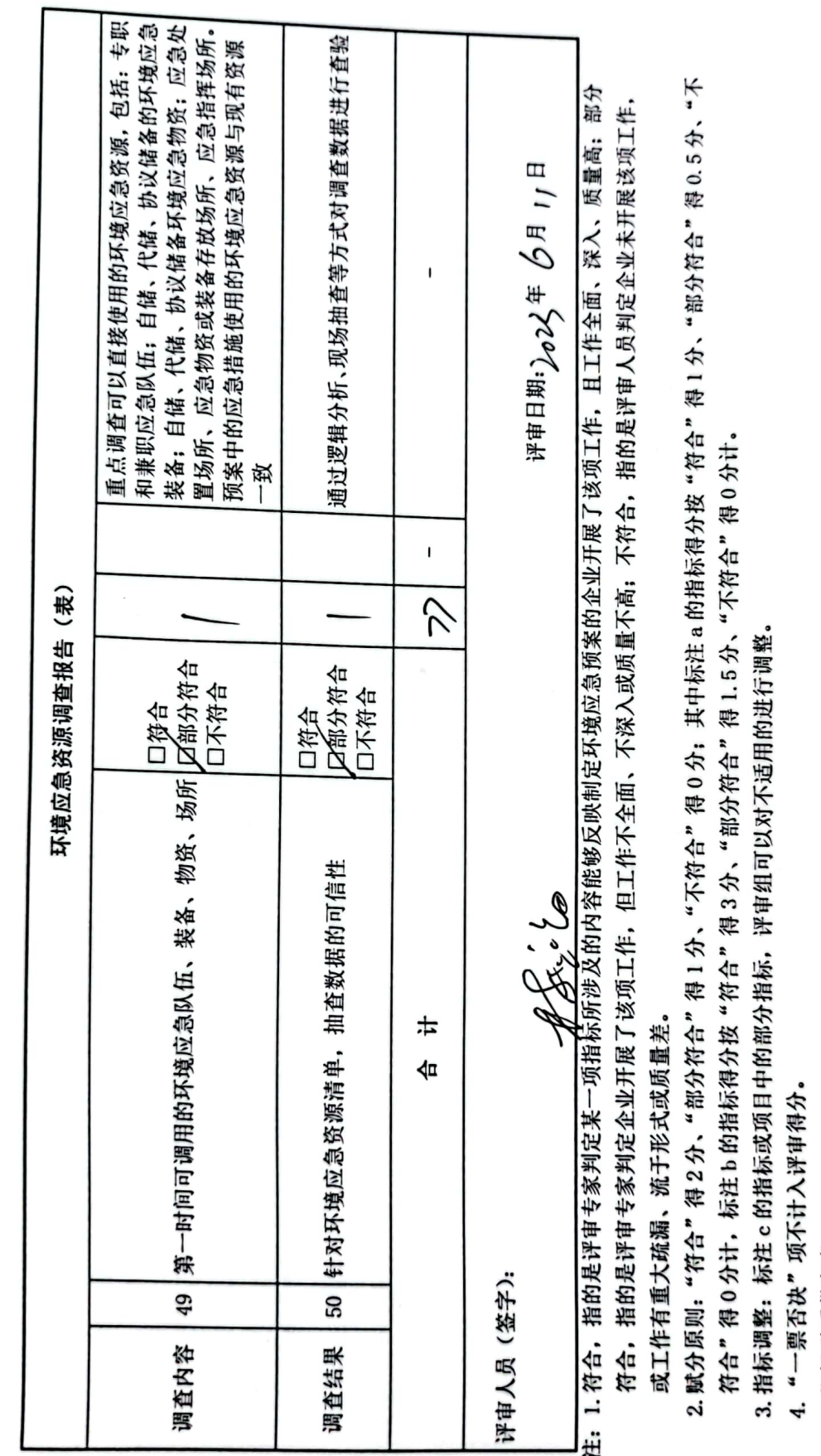

 $\left\vert \varepsilon_{\varepsilon}\right\vert$  ,

- ■家調<br>警察<br>■総集
- 5. 指标说明供参考。

企业事业单位突发环境事件应急预案评审表

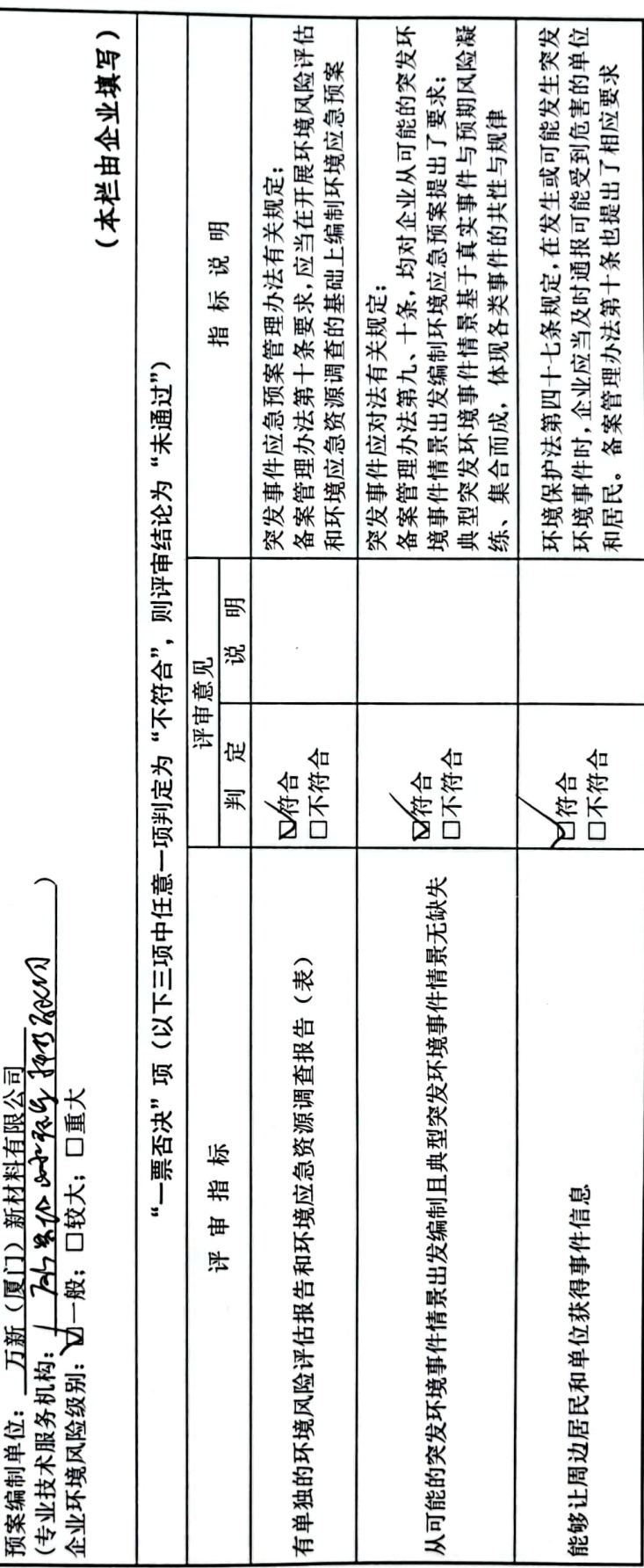

■ 新編<br>第2章

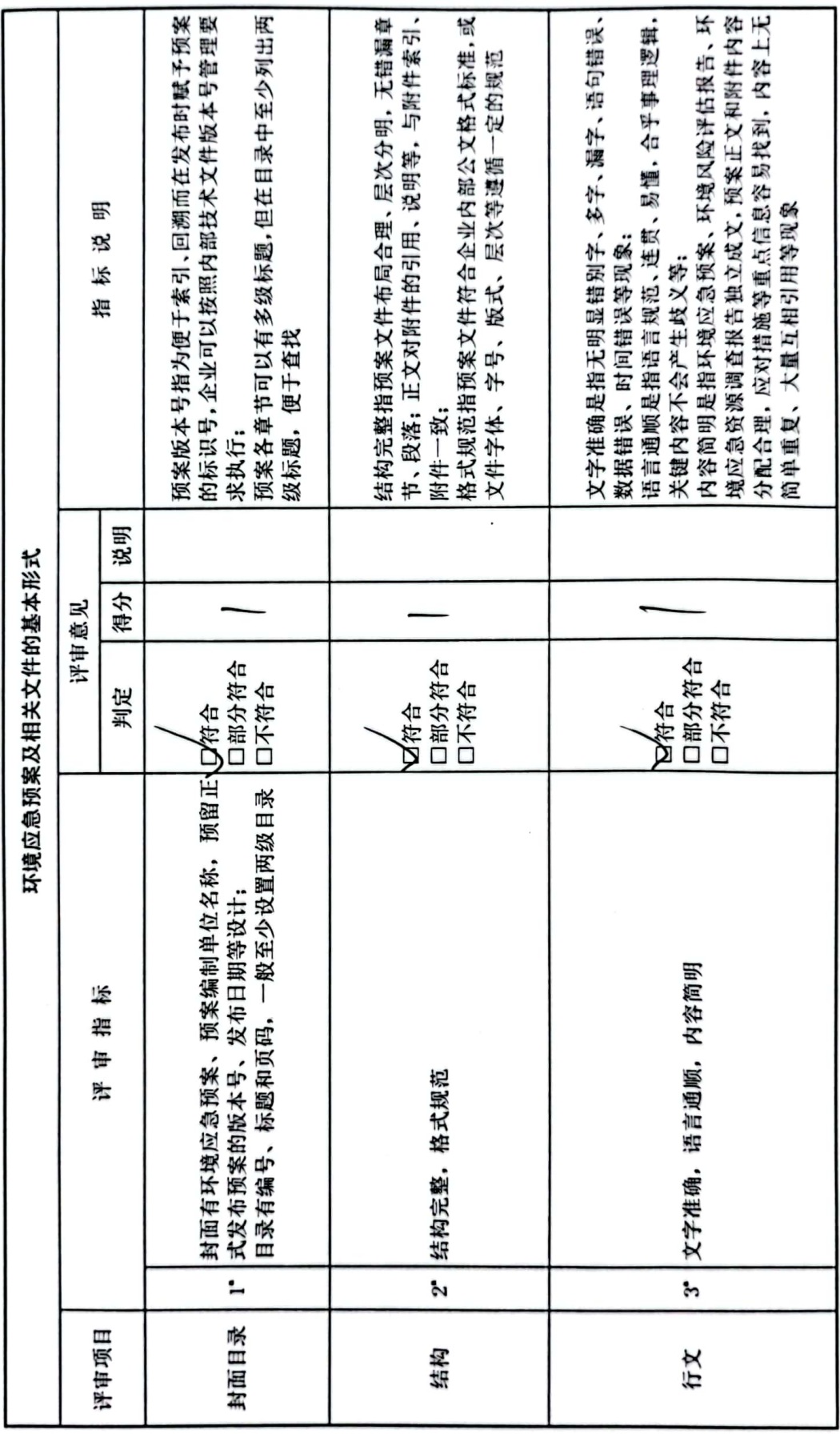

 $\tilde{\phantom{a}}$ 

 $\langle$ 

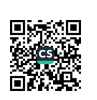

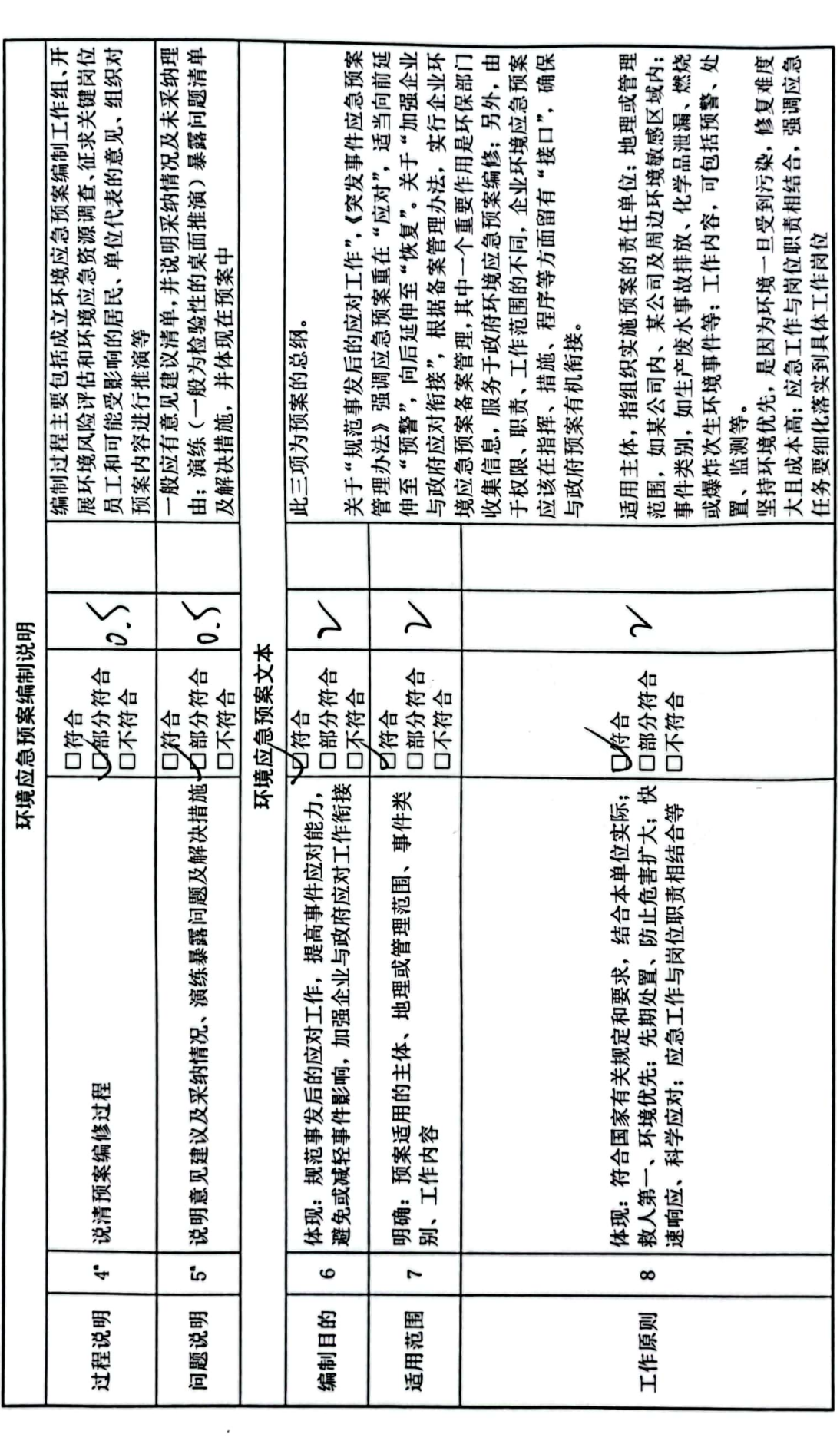

■家調<br>警察機関

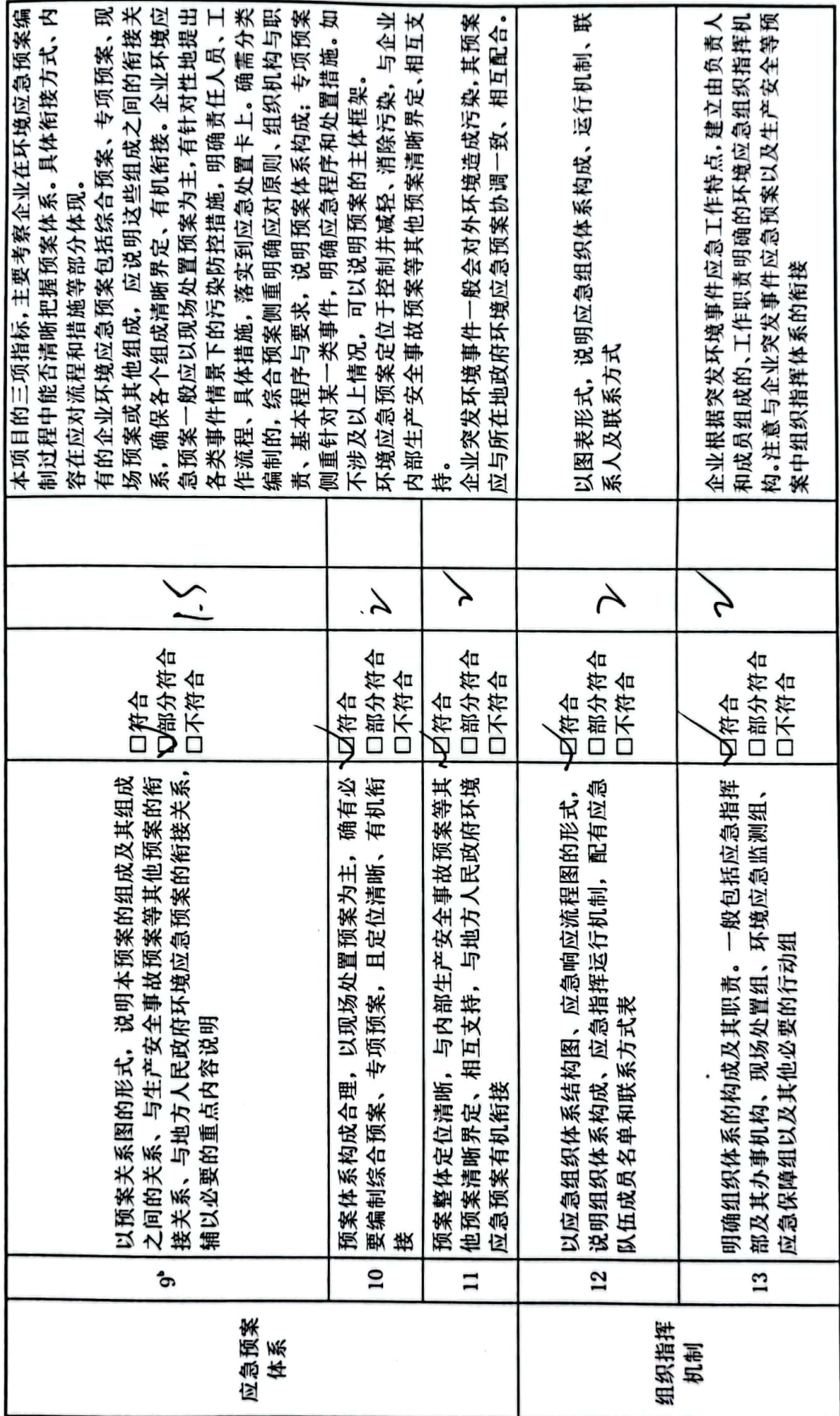

 $\ddot{\phantom{a}}$ 

 $\overline{\overline{C}}$ 

■ <br>第2章

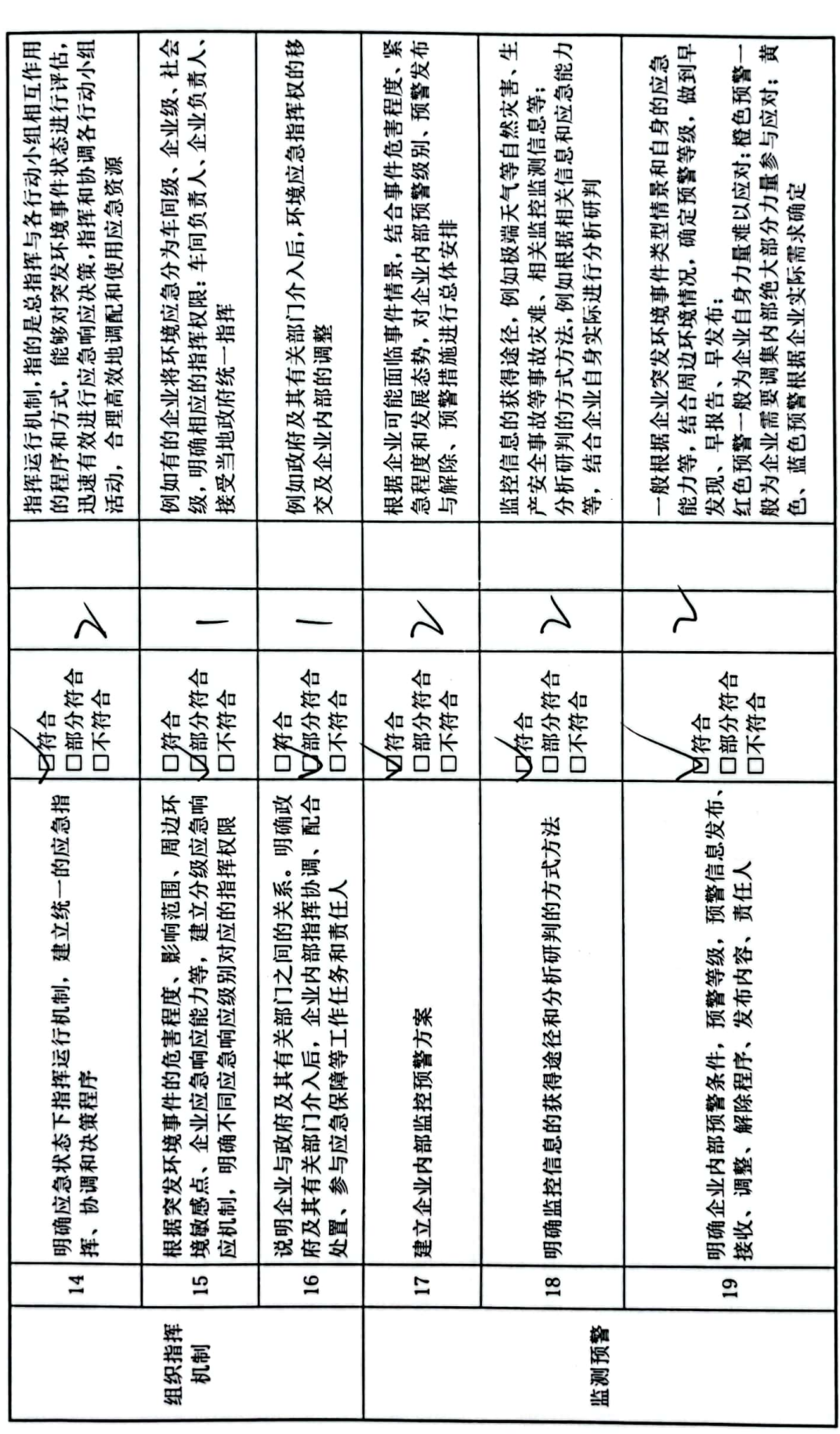

 $\gamma$ 

÷

 $\overline{\hat{g}}$ 

「新規」<br>「新規」<br>「新規」

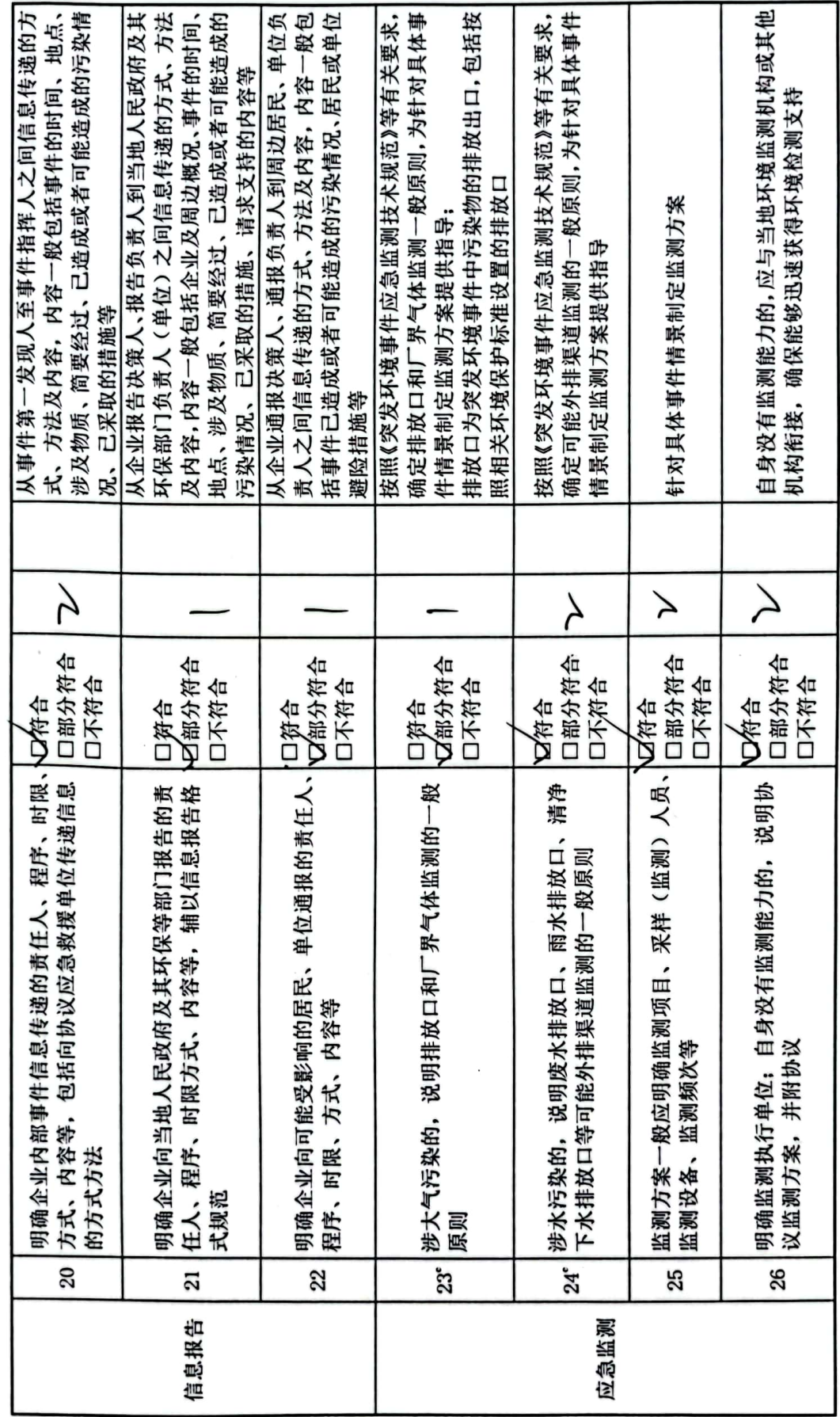

![](_page_29_Picture_1.jpeg)

![](_page_30_Picture_4.jpeg)

■家具<br>愛媛<br>■森美

![](_page_31_Picture_13.jpeg)

 $\overline{\phantom{a}}$ 

 $\lambda$ 

 $\epsilon$ 

「新規」<br>「新規」<br>「新規」

![](_page_32_Picture_4.jpeg)

■ 海藻<br>■ 海藻

![](_page_33_Picture_26.jpeg)

i,

 $\tilde{\mathbf{S}}$ 

- 
- 2.赋分原则:"符合"得2分、"部分符合"得1分、"个符合"得0分;其中标注a的指标得分按"符合"得1分、"部分符合"得0.5分、"不 符合"得0分计,标注b的指标得分按"符合"得3分、"部分符合"得1.5分、"不符合"得0分计。
	- 3. 指标调整: 标注 c 的指标或项目中的部分指标, 评审组可以对不适用的进行调整。
- 4. "一票否决"项不计入评审得分。
	- 5.指标说明供参考。

■家具<br>愛好の

#### 万新(厦门) 新材料有限公司 突发环境事件应急预案修改说明

![](_page_34_Picture_25.jpeg)

复核意见:

经查验,《万新(厦门)新材料有限公司突发环境事件应急预案》(2023年版(修 编)) 文本已基本修改完善, 同意报送生态环境主管部门审核备案。企业应按预案要 求, 按时完成环境风险防控和应急措施整改内容。

评审组组长签名:

 $702\frac{1}{4}692$ 

注: 1."说明"指说明修改情况, 辅以必要的规场整改图片;<br>2."索引"指修改内容在预案中的具体体现之处。